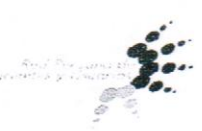

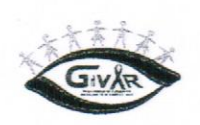

## Lima, 2 de Diciembre de 2013

Sra Midori de Habich Ministra de Salud Presente.-

## De nuestra Consideración:

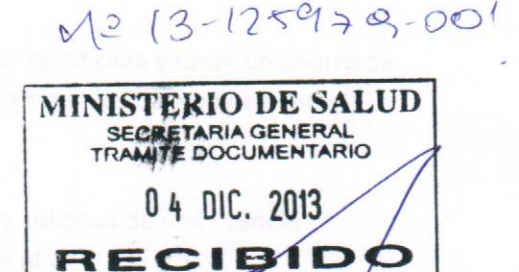

Sirva la presente para hacerle llegar nuestros atentos saludos a nombre del Grupo Impulsor de la Vigilancia del Acceso a Antirretrovirales – GIVAR, la Red Peruana de Pacientes y Usuarios en Salud y Acción Internacional para la Salud, quienes ponemos de manifiesto nuestra preocupación frente a la situación de abuso de posición de dominio en el mercado que tiene la compañía Bristol Myers Squibb en la comercialización de su producto Reyataz® (atazanavir), medicamentos que se usa para el tratamiento de personas que viven con VIH.

La situación de monopolio del medicamento atazanavir y la búsqueda de sobreganancias de parte de la compañía ha hecho que el precio de comercialización del medicamento a las instituciones estatales, entiéndanse el Ministerio de Salud, ESSalud y las Fuerzas Armadas y policiales, sea en promedio de S/.36, 13, veinticinco veces más que la versión genérica precalificada por la Organización Mundial de la Salud, disponible en Bolivia al equivalente de S/.1.40. Con los precios vigentes, las compras de este medicamento en el Perú representan cerca del 50% de la inversión en antirretrovirales.

Sabemos que en la actualidad, atazanavir tiene una patente que tendrá vigencia hasta el 2018, la cual podría significar un sobre gasto de alrededor de 25 millones de soles anuales, es decir cerca de 100 millones en lo que queda de vida de la patente.

Es pertinente señalar que la tableta de Revataz® es nacionalizada al precio de S/. 1.94 y goza de exoneraciones de aranceles e IGV, que fueron otorgadas para reducir el precio de comercialización y beneficiar a los pacientes y a los sistemas de salud. Sin embargo, la empresa vende el producto a 18 veces más de su precio. Los ciudadanos y ciudadanas del Perú esperamos que los recursos del Estado, dinero de todos y todas, sea invertido de manera eficiente; la respuesta al Sida tiene aún ciertas brechas que deben cerrarse y estos recursos podrían beneficiar a más personas que requieran tratamiento antirretroviral u otros servicios de salud o desarrollar otros programas conexos orientados a detener la epidemia y revertir su impacto.

Al Perú le asiste el derecho a otorgar una licencia obligatoria en caso de que un medicamento sea de interés público. En los últimos años hemos tenido el ejemplo de Brasil que otorgó una licencia obligatoria para efamienz; segúndo por Ecuador, que hizo lo propio para el medicamento lopinavir/ritonavir. Ambos países determinaron que aquellos medicamentos, usados para tratar el VIH, eran de interés público.

## PDF Editor

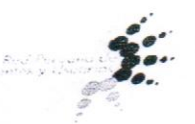

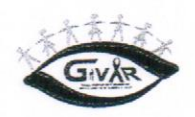

La licencia obligatoria le permitiría al Perú adquirir medicamentos de calidad certificada y tener un ahorro de cien millones de soles en cinco años, que podrán ser usados de manera eficiente en otros medicamentos necesarios para la salud.

De nuestra parte, estamos dispuestos a apoyar las acciones relacionadas a la solicitud de una licencia obligatoria, en defensa de la salud de todos las y los peruanos afectados por el VIH. Sin otro en particular, quedamos de Ud.

Muy atentamente.

AIS

Roberto López AIS-Perú

Julio César Cruz Representante RPPU

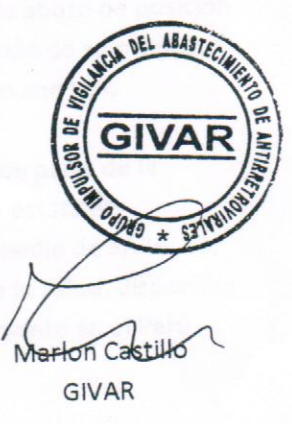

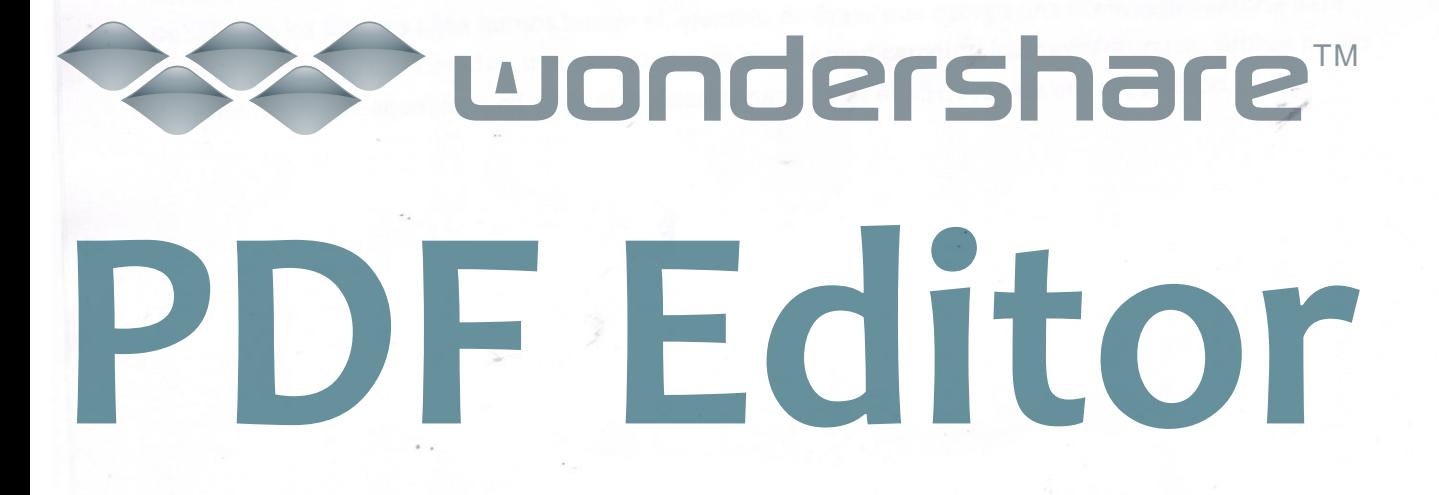